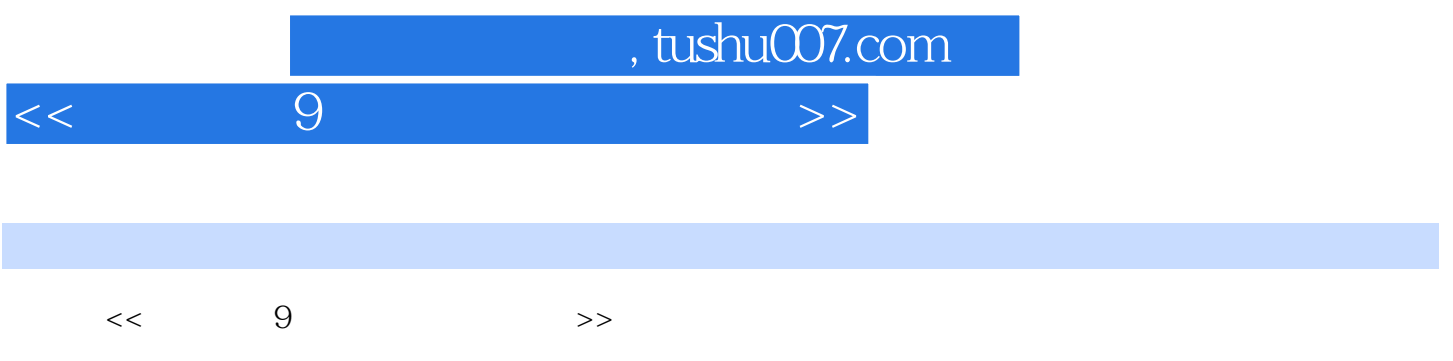

- 13 ISBN 9787500666141
- 10 ISBN 7500666144

出版时间:2006-1

页数:368

PDF

更多资源请访问:http://www.tushu007.com

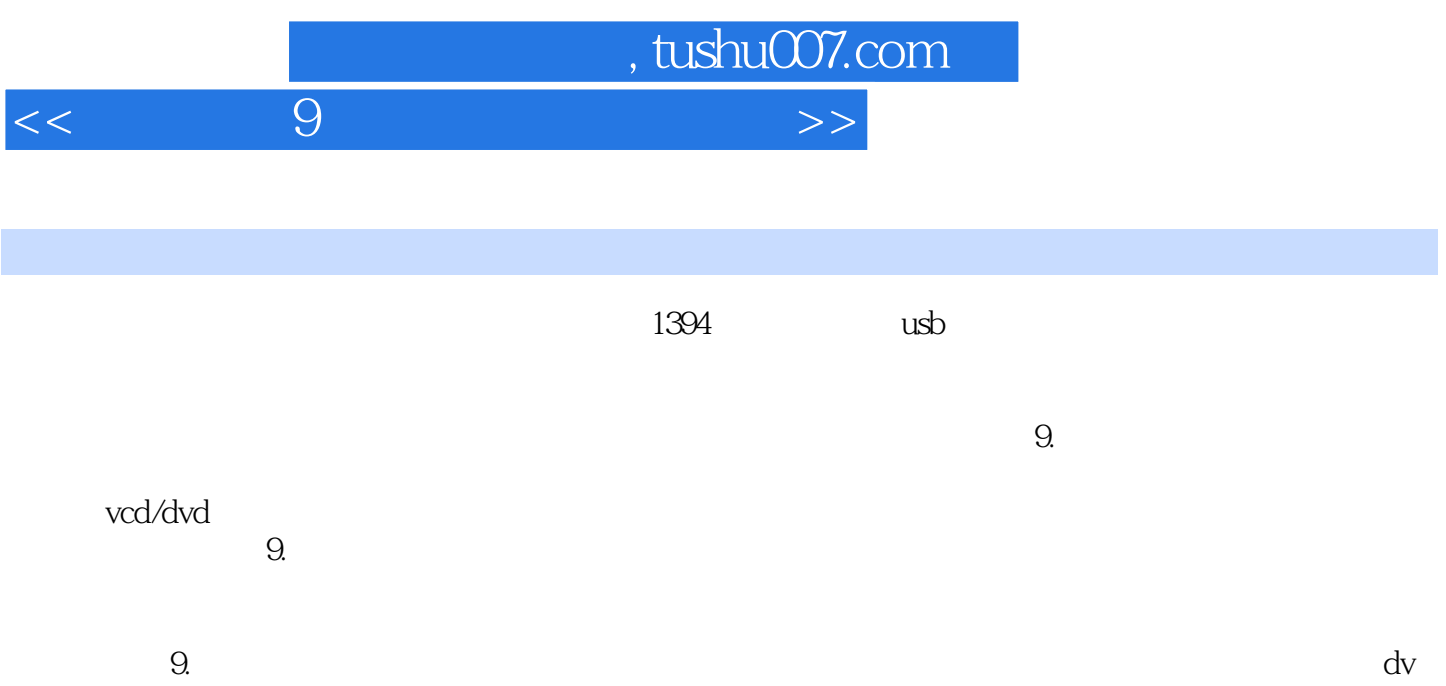

, tushu007.com

## $<<$  9  $9$

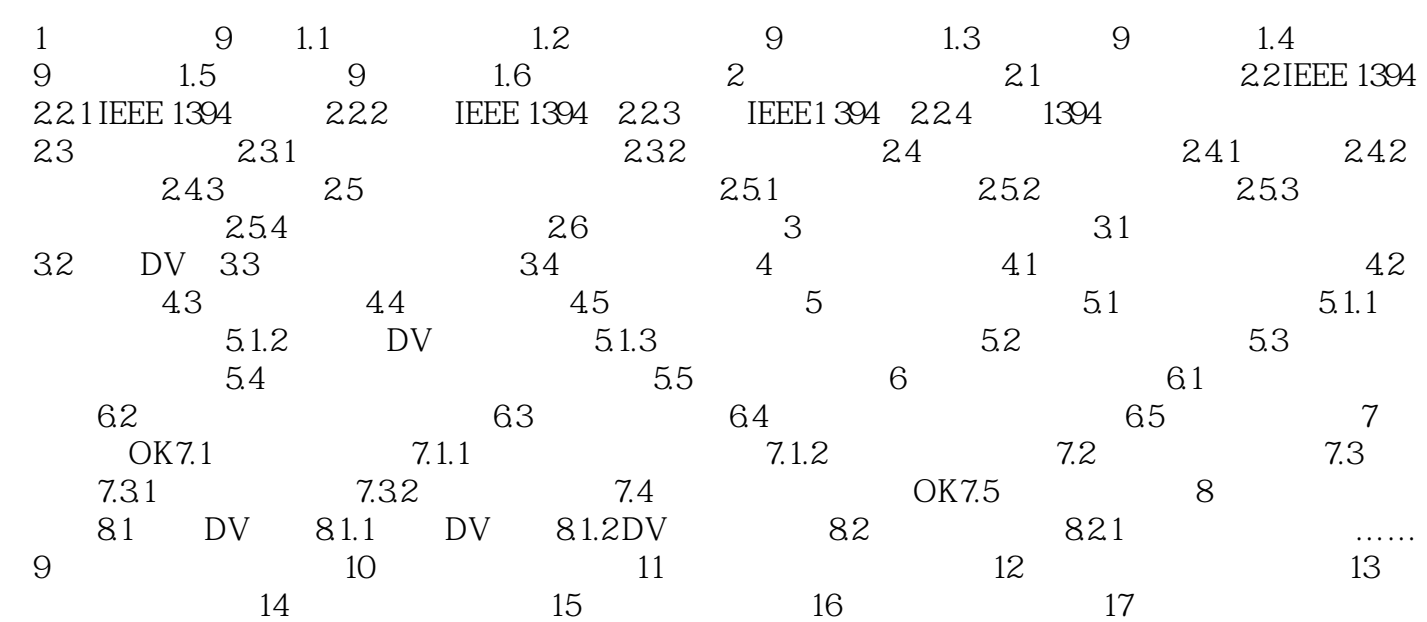

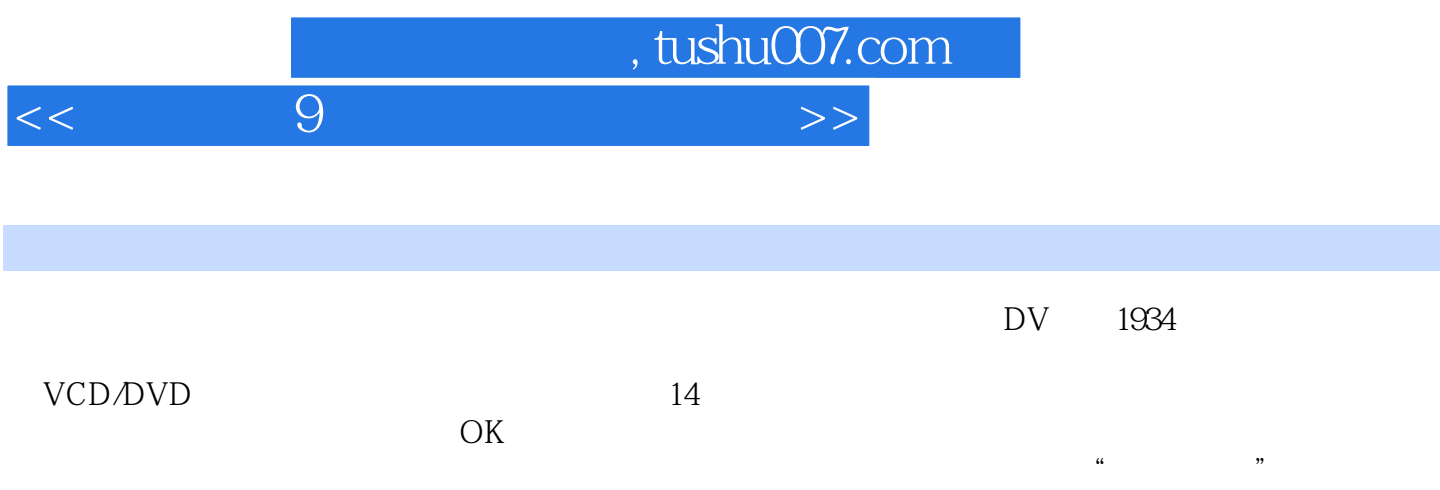

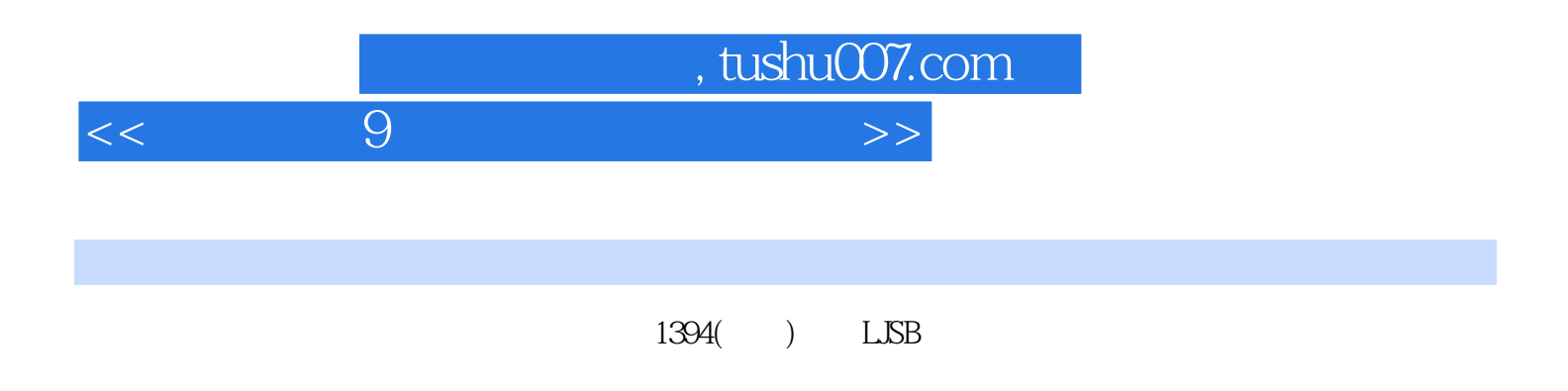

VCD DVD

 $\overline{\rm DV}$ 

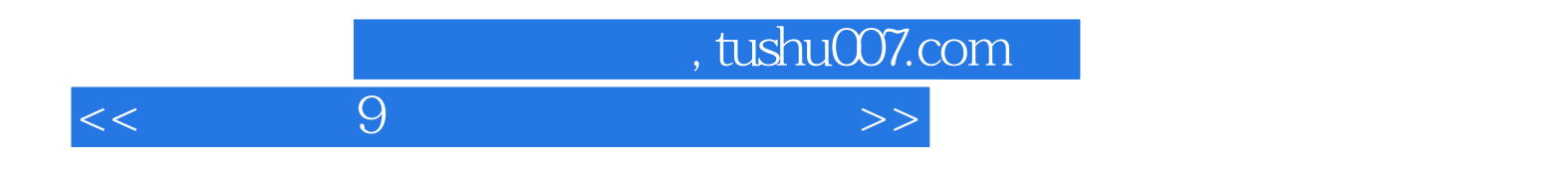

本站所提供下载的PDF图书仅提供预览和简介,请支持正版图书。

更多资源请访问:http://www.tushu007.com